Podziel nazwy rysunków na głoski. Policz głoski w każdej nazwie, a następnie połącz liniami okienka z odpowiednimi rysunkami ☺

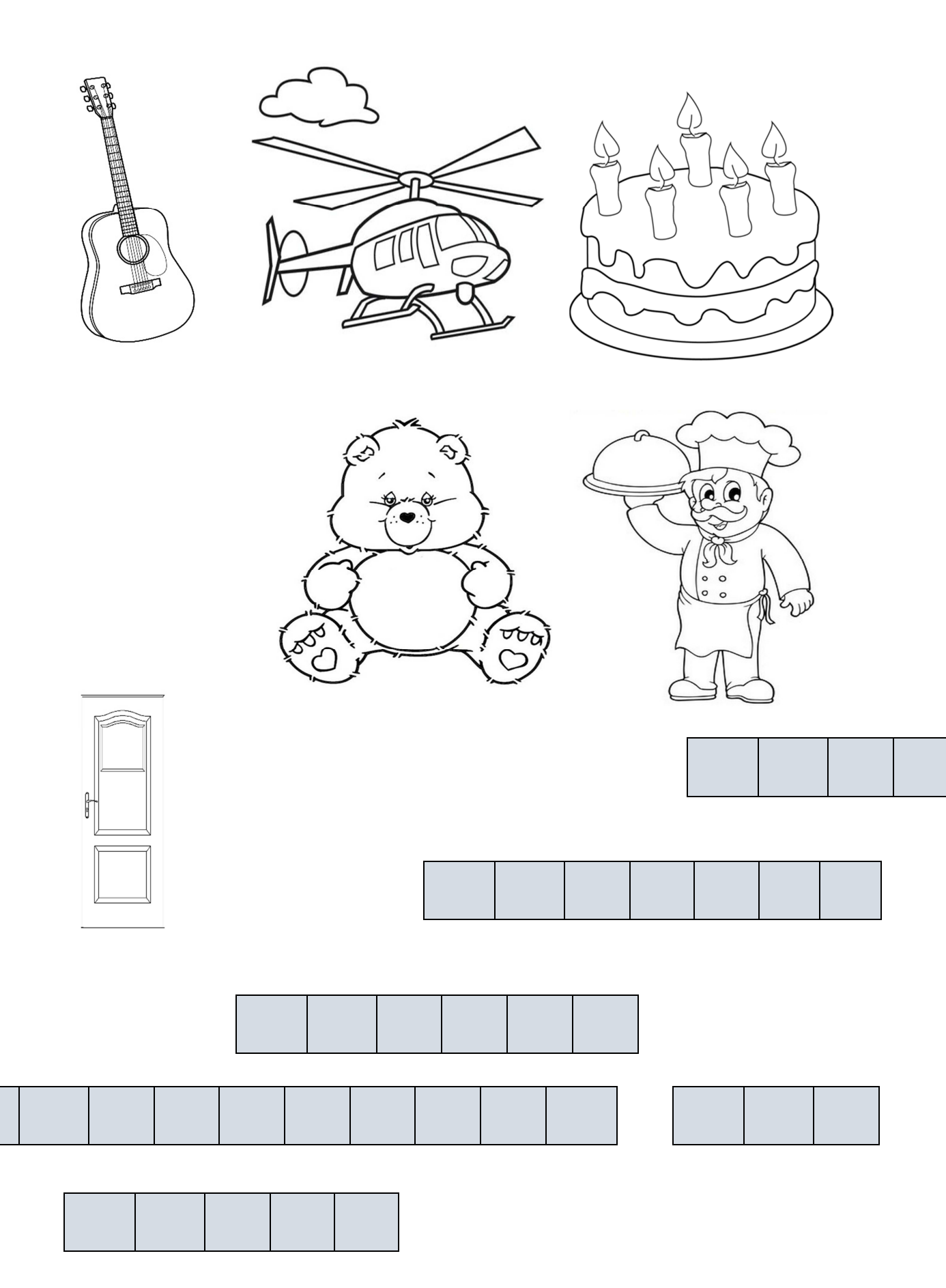